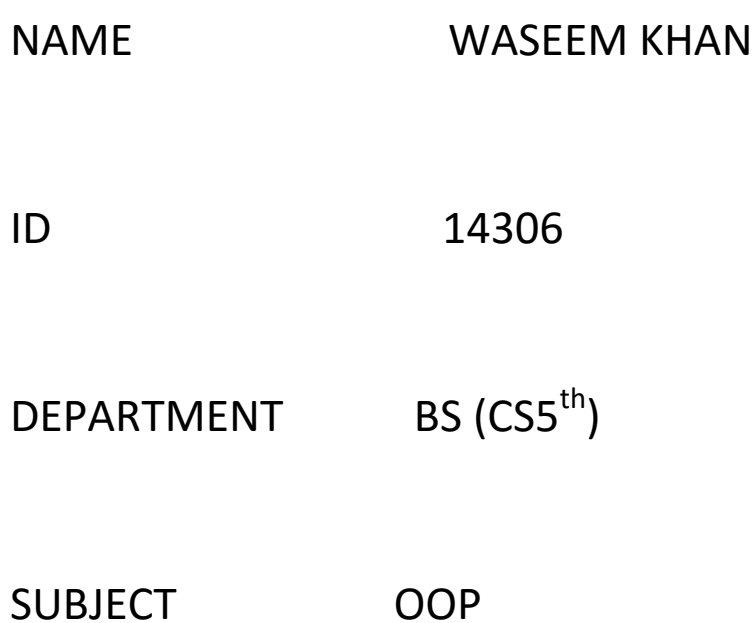

Q.NO1 What is a class and role of object in a Class, explain in detail with the help of suitable program .

## ANS CLASS

A class is an entity that determines how an object will behave and what the object will contain. In other words it is a blueprint or a set of instruction to build a specific of object.

```
Syntax
Class < class name > {
Field ; method ;
}
```
## ROLE OF OBJECT IN CLASS

Entity that has state and behavior is known as an object, it can be physical or logical.an object can be data structure a variable or a function . it has a memory location allocated. The object has designed as class hierarchies. The only necessary thing is the type of message accepted and the type of response returned by the object. From a program point of view an object can be a data structure a variable or a function . it has a memory location allocated . the object is designed as class hriararchies.

SYNTEX FOR OBJECT Class Name Reference Variable = new Class Name ();

EXAMPLE: Public class Cat //Class Declaration { String eating ;  $\frac{1}{2}$  variables 1,e eating , size , age and height of a cat String size ; int age; string height ; public string getinfo  $()$  // function for string display { Return ( " Eating is :" + size is :" +size+ "Age is : " +age+ " height is :" +height); } } Public static void main (String [] args) // Main function { Elephant maltese = new Cat();  $// creating object of Class$ Cat

```
Malteste . eating = " Maltese";
The properties of cat
Maltese.size = "large";
Maltese . age = 1;
Maltes. height = "Black";
System.out.println(maltese.getInfo()); //Calling the
display the function with class object.
```

```
package first;
public class Cat
\left\{ \right.String eating; // instance
variables
   String size ;
   int age;
   String hieght;
   public String getinfo() {
       return ("eating is :" +eating+ "size
is :" +size+ "age is :" +age+ "height is
: " + height);\mathcal{F}public class main
   \{public static void main(String []
args) {
          Cat maltese = new Cat ();
          maltese.eating = "maltese";
          maltese.size = "large";
          maltese.age = 1;
          maltese.hieght = "Black";
   System.out.println(maltese.getinfo());
       \mathcal{F}\mathcal{F}
```

```
package first;
public class Cat
\left\{ \right.String eating; // instance
variables
   String size;
   int age;
   String hieght;
   public String getinfo() {
      return ("eating is :" +eating+ "size
is :" +size+ "age is :" +age+ "height is
: " + height);¥.
   public class main
   ſ
      public static void main(String []
args) {
          Cat maltese = new Cat ();
          maltese.eating = "maltese";
          maltese.size = "large";
          maltese.age = 1;
          maltese.hieght = "Black";System.out.println(maltese.getinfo());
      }
   ¥
```
Q NO 2 write a program about table printing which take input from the user on the basic of oop and explain in detail.

# ANS *PROGRAM:*

import java.util.Scanner; class table  $\sqrt{C}$ reated class Table {

```
int d; //Initially integer to count2 - 20.
   public table(int x) //Initializing function table, passed parameter x, value 
taken from user.
  \{System.out.println("Table of " + x);
   for(c=2;c\epsilon=20;c++) //Loop to perform table
calculations.
   System.out.println(x + "*" + c + " = " + (x*c)); //Display each line of
table.
   }
}
public class Main { \frac{1}{\text{Area}} //Main class
public static void main(String args[]) \frac{1}{2} // Main function
{
  int n; //Initially variable to take integerfrom user.
   System.out.println("Enter an integer to print table");
  Scanner in = new Scanner(System.in); //input from user.
  n = in.nextInt(); //assign user given value to
integer n
  table mytab = new table(n); //created object of the class and called the
table function.
} 
}
```
Out put

```
1 package table;
3 public class table {
5⊝
        public static void main(String[] args)
6
        import java.util.Scanner;
\overline{7}class table
                                                                                                //Created class Table
8
\overline{9}int d;
                                                                                                   //Initalizing integer to count 2-20.
            public table(int x)10\Theta//Initializing function table, passed parameter x, value taken from user.
11€
                 System.out.println("Table of " + x);
\mathbf{L}2//Loop to perform table calculations.
13for(c=2; c<=20; c++)System.out.println(x + "*" + c + " = " + (x*c));<br>System.out.println(x + "*" + c + " = " + (x*c));
\overline{A}15
           \rightarrow|6|\mathcal{F}\overline{17}public class Main{
                                                                                                           //Main class
        public static void main(String args[])
                                                                                                 // Main function
18\odot19 -10
            int n;
                                                                                     //Initializing variable to take integer from user.
^{\rm 11}System.out.println("Enter an integer to print table");
^{12}Scanner in = new Scanner (System.in);
                                                                                       //input from user.
13
            n = in.nextInt();//assign user given value to integer n
^{14}table mytab = new_table(n);
                                             //created object of the class and called the table function.
^{15}\mathcal{F}^{16}j
27 -1819
```
Q NO 3 write a program about any 2 cars which can calculate the performance of both of them and explain in detail .

## ANSWER NO 3:

```
public class Car {
```

```
public static void main(String[] args) {
     //we create object of both class maxi and sportCar
     maxi fer = new maxi();
sportCar ford= new sportCar();
```

```
//Here we comapare all atributes for maxi if maxi attributes
is high
           if(fer.MaxSpeed>ford.MaxSpeed && fer.Engine>ford.Engine && 
fer.suspension>ford.Engine)
           {
                System.out.println("Maxi is the fastest");
```

```
System.out.println("And sport car is slower than 
Maxi");
           }
           //Here we compare all atributes for ford if ford attributes 
is high
           if(fer.MaxSpeed<ford.MaxSpeed && fer.Engine<ford.Engine 
&& fer.suspension<ford.Engine) 
           {
                System.out.println("maxi is the fastest");
                System.out.println("And maxi is slower than sport");
           }
     }
}
class Maxi{ //Here we add some data of first car
     int MaxSpeed = 210;
     double Engine = 3.5;
     double suspension = 66;
}
class SportCar{ //Here we add some data of Second car
     int MaxSpeed = 190;
     double Engine = 2.8;
     double suspenson = 50;
}
```
#### **OUTPUT**

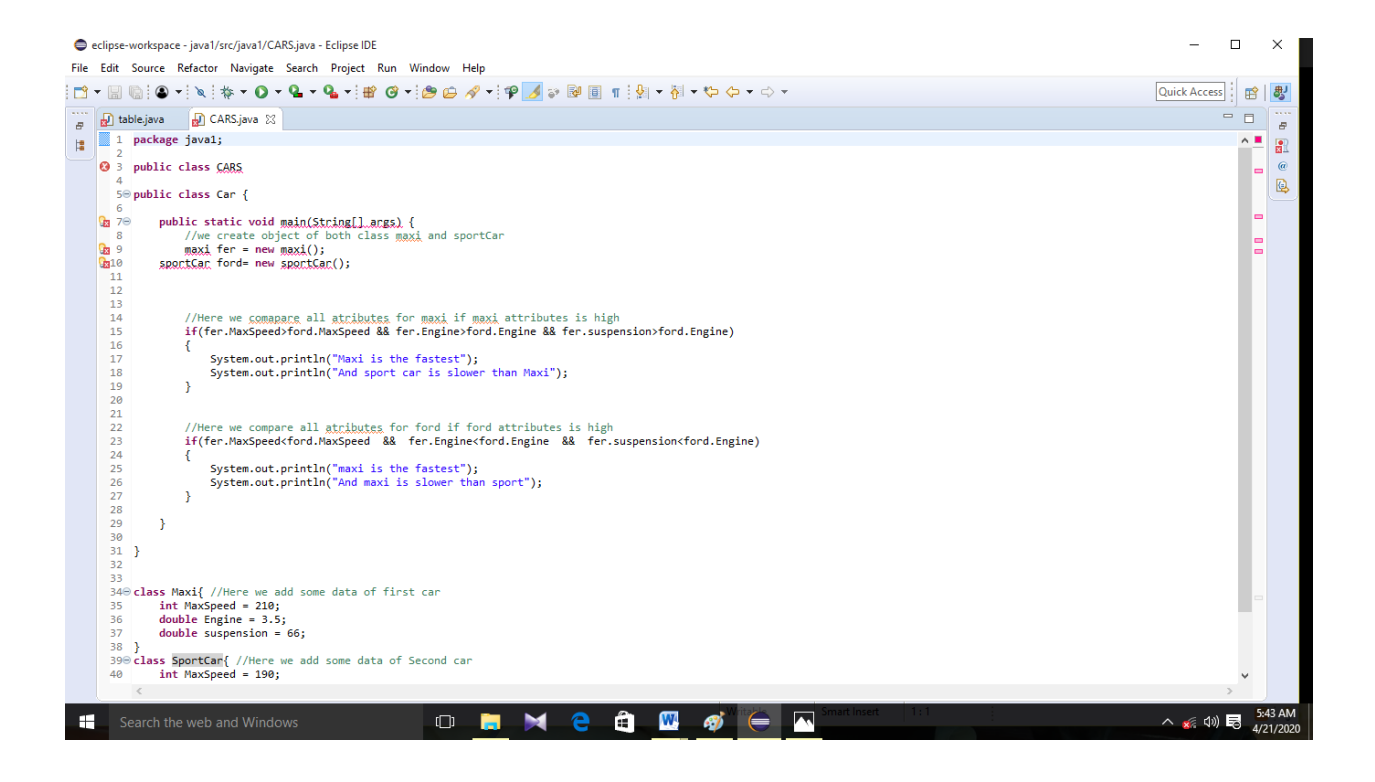